## Второй съезд МедиаЛаб. Как создать презентацию на 10/10

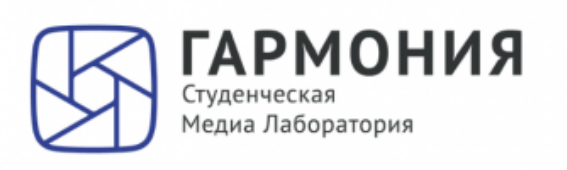

на 10/10»

«Презентация

**ГАРМОНИЯ** 

Воркшоп

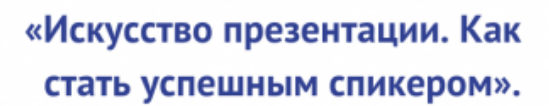

Лекция о том, как создать и провести презентацию, которая понравится и запомнится.

## «Сапуа. Стань дизайнером за 30 минут»

Мастер-класс о создании презентаций, афиш и не только в онлайн-редакторе Canva

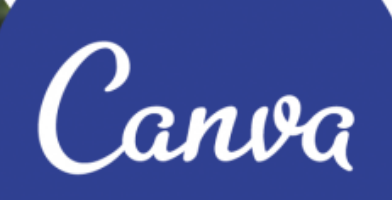

16 октября в 18:30 APMOHME 21 ауд. 6 уч. корпуса (ст.м. Площадь Мужества)

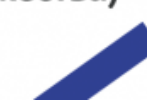

16 октября пройдёт вторая встреча [Студенческой Медиа Лаборатории,](https://vk.com/medialab.spbstu) посвящённая теме презентаций и публичных выступлений.

Хотите научиться создавать интересные доклады и удерживать внимание аудитории? А создавать яркие авторские презентации, не прибегая к сложным дизайнерским программам? Тогда приготовьтесь, ведь Вас ждут:

Лекция «Искусство презентации. Как стать успешным спикером». [Ксения Семенова](https://vk.com/kslgk) и [Фарида Шайхулова](https://vk.com/mama.we_all_go_to_hell ) расскажут о правильной структуре и особенностях оформления презентаций, а также о вербальном и невербальном поведении спикера и их влиянии на восприятие аудиторией.

Мастер-класс «Canva. Стань дизайнером за 30 минут». [Максим Смирнов](https://vk.com/id149206583) расскажет и покажет, как, не имея дизайнерских навыков, создавать красивые презентации, афиши и многое другое в онлайн-сервисе для графического дизайна Canva. Ответы на все Ваш вопросы и краткое знакомство со Студенческой Медиа Лабораторией.

Ждём Вас:

16 октября в 18:30.

В 21 аудитории 6 учебного корпуса (ст. м. Площадь Мужества).